#### **Fitting Program Code and Instructions**

#### **a. General Description**

The data from the Job plot experiments can be fit parametrically to a mathematical model for a specific ensemble. The programs for performing these fits were written for use in MatLab version 7.1. Fitting Job plot data can be achieved without any prior knowledge of programming or use of MatLab by following the directions for the end user (vide infer). Annotated program code is also included. In the program code sections, the primary functions are boxed in by a double line, and the other code is boxed in by a single line so as to be easily distinguished from the annotations. Note that although relative integrations and relative populations are different, here they are used synonymously.

One of three programs fits the experimental data to the model ensemble.

- **Single Aggregate** allows for fits to ensembles composed of a single aggregation state--ensembles of dimers, tetramers, and hexamers. Single aggregate allows constraint of the fit to a symmetric plot for ensembles of dimers or of enantiomers.
- **Monomer Dimer** allows for fits to ensembles of monomers and dimers.
- **Dimer\_Tetramer** allows for fits to ensembles of dimers and tetramers.

The Single\_Aggregate functions were extended to allow for fitting data of mixtures of monomers and dimers or mixtures of dimers and tetramers. Note that although the functions share the same or similar names as those used for the Single\_Aggregate case, their input and behavior differs. Each program consists of a data file, the experimental result input file, in addition to several other files described below.

• **Try\_fit.** The script compares the experimentally measured data against current model parameters by plotting the curves for the model and the experimental data provided in the data file. The script also computes and reports the error between the model and the measurements. The inputs are: 1) XA or Xa 2) phi, phi\_monomer, phi\_dimer and/or phi\_tetramer 3) peak\_assignment, peak\_assignment\_monomer, peak\_assignment\_dimer, and/or peak assignment tetramer 4) Expt Populations  $\bar{5}$ ) Expt Errors.

The outputs are: 1) plot of experimental relative integrations versus XA 2) a plot of the theoretical model according to the phi's provided on the same axis as the experimental data 3) the root mean square difference between theory and experiment. If no errors are given, then all points are weighted equally. If errors are given, then the most precise points are weighted more heavily in the error calculations. For each  $[A_n B_m]$ , the script computes both the mean error and root mean square error. If the mean error is positive, then the model over-estimates the abundance of  $[A_nB_m]$  on average. The root mean square error measures the goodness of the fit.

• **Refine\_fit**. The concentration of each species in an ensemble,  $[A_n B_m]$ , depends on the mole fraction of the subunit **A,** XA(j), and on the relative

stability, phi(n+1). This function refines the initial estimate of phi to more closely match the predicted relative integrations to the experimental relative integrations. When the script reaches completion, it reports the new values of phi and the root mean square difference between the predicted and observed populations. The inputs are: 1) XA or Xa 2) phi, phi\_monomer, phi\_dimer and/or phi\_tetramer 3) peak\_assignment, peak\_assignment\_monomer, peak\_assignment\_dimer, and/or peak\_assignment\_tetramer 4) Expt\_Populations 5) Expt\_Errors. The outputs are the refined values of phi, phi\_new, phidnew and/or phitnew, and the root mean square error of the new estimate, error. The script Refine\_fit\_s is used for fitting data from ensembles of a single aggregation state which requires a symmetric plot. Symmetry is required if A and B are enantiomers or if the ensemble is of dimers although the reason is different in each case. The symmetry is achieved in this script by requiring that  $A_nB_m$  and  $A_mB_n$  have same value of phi. For ensembles which do not have inherent symmetry in the plot, the script refine\_fit should be used. The inputs and outputs are the same as in refine\_fit.

- **Multimers**. This script computes the concentrations of each species in the ensemble according to the predicted XA(j) and phi's. In this parameterization, the aggregate concentrations are adjusted until the closest XA(j) to the experimental result is obtained. These adjustments in turn determine all the aggregate concentrations. Multimers can be fed multiple values XA(j) and will determine the aggregate concentrations for each value. Parameterizations specific to each fitting program are detailed before the code.
- **Populations**. The concentrations of  $A_nB_m$  computed by Multimers are converted by the function in Populations into calculated values for the relative integrations. For each value of XA(j), a set of populations  $(PP(j,n+1)$  or Model\_populations) is predicted.
- **Error of Model**. This script evaluates the fit of the model by comparing each model population to the experimentally measured population, weighted by the accuracy of the measurement.

#### **b. Instructions for the end user**

- 1. Open the program folder and then open the data file. *Single Aggregate:* Data1 *Monomer\_Dimer*: Data\_Monomer\_Dimer *Dimer\_Tetramer*: Data\_Dimer\_Tetramer
- 2. Enter the experimental data as described in the data file. Data may be copied and pasted from Excel or other programs. Save.
- 3. Open MatLab.
- 4. Choose the directory where the program is stored from the drop down menu at the top of the workspace.
- 5. Load the data by entering the name of the data file in the command line.

6. Enter the appropriate Try\_fit function for plotting the experimental data and the initial curves removing the Expt\_Errors input from the function if no Expt\_Errors were entered:

*Single Aggregate:* try\_fit(XA, phi, peak\_assignment, Expt\_Populations, Expt\_Errors)

*Monomer\_Dimer*: try\_fit(Xa, Ctotal, phi\_monomer,

peak\_assignment\_monomer, phi\_dimer, peak\_assignment\_dimer, Expt Populations, Expt Errors)

- *Dimer\_Tetramer*: try\_fit(Xa, Ctotal, phi\_dimer, peak\_assignment\_dimer, phi\_tetramer, peak\_assignment\_tetramer, Expt\_Populations, Expt\_Errors)
- 7. Look at the resulting figure and check that the data points are plotted correctly and that the curves' colors coordinate with the data points' colors. If not, an error in the peak assignment has been made. If a curve is missing, check that the phi's have been input correctly. Entering *whos* in the command line will return information about which parameters the computer has recognized as well as the size of the parameter arrays. If need be, return to the data file and make corrections. Be sure to save, reload the data file, and check the plot again after making the corrections. Enter *clf* in the command line clear the figure.
- 8. Adjust the initial phi values such that the curves have a reasonable starting point by returning to the data file and entering new values. Be sure to save, reload the data file, and check the plot again. Alternatively, enter *phi = [ # # #* etc. *]* in the command line. Use the Try\_fit function to check how close the curves are to the data.
- 9. Enter the function for performing the fit found in the Refine\_fit or Refine\_fit\_s script. If no Expt\_Errors were entered, remove the Expt Errors term from the refine fit input.

*Single Aggregate:* [phi\_new, error] = refine\_fit(XA, phi, peak\_assignment, Expt\_Populations, Expt\_Errors)

- *Single Aggregate symmetric:* [phi\_new, error] = refine\_fit\_s(XA, phi, peak\_assignment, Expt\_Populations, Expt\_Errors)
- *Monomer Dimer*: try fit(Xa, Ctotal, phi\_monomer,

peak\_assignment\_monomer, phi\_dimer, peak\_assignment\_dimer, Expt\_Populations, Expt\_Errors)

- *Dimer\_Tetramer*: try\_fit(Xa, Ctotal, phi\_dimer, peak\_assignment\_dimer, phi\_tetramer, peak\_assignment\_tetramer, Expt\_Populations, Expt Errors)
- 10. If the fit stalls, press ctrl+c to abort the fit. A list of where the error occurred will be returned. For fitting ensembles of monomers and dimers or dimers and tetramers, a stalled fit likely indicates the need to set and fix one of the phi's for missing aggregates to 0.00001. The output provides the optimized phi's and the error (root mean square of the weighted sum of squares of the residuals).
- 11. Replace the initial phi values with the optimized values by entering in the command line: *phi = phi\_new* for the single aggregate fit, *phi\_monomer = phi\_monomer\_new* and *phi\_dimer = phi\_dimer\_new* for the monomer\_dimer fit, and *phi\_dimer = phi\_dimer\_new* and *phi\_tetramer = phi\_tetramer\_new* for the dimer tetramer fit.
- 12. Observe the optimized fit using the try\_fit function.
- 13. Better fits may be obtained using different start values if a local minimum was obtained.

### **c. Definitions**

- 1. **XA(j)** is the mole fraction of **A** for a set of relative integrations.
- 2. **Ctotal** is the absolute subunit concentration and is only used in the Monomer\_Dimer and Dimer\_Tetramer fits.
- 3. **Expt\_Populations** are the relative integrations of the observed aggregates with a range of  $(j_k) \rightarrow k$ -th NMR peak.
- 4. **Expt\_Errors** is the experimental error in Expt\_Populations(j,k) and is an optional input. In the Try\_fit script, Expt\_Errors are the size of the error bars.
- 5. **peak\_assignment**, **peak\_assignment\_monomer**, **peak\_assignment\_dimer**, and **peak\_assignment\_tetramer** assign each column of Expt\_Populations to a specific aggregate. The program expects aggregates to be ordered by increasing number of A subunits.
- 6. **phi**, **phi\_monomer**, **phi\_dimer**, and **phi\_tetramer** are a measure of the relative stability of the aggregate and is related to the free energy of the species by *kT*ln phi. Phi's must be positive integers and have N+1 values for an ensemble consisting of species with N total subunits. The program expects phi's to be listed in the order of increasing **A** subunit as it is in peak\_assignment. Phi\_monomer, phi\_dimer, and phi\_tetramer are used in the monomer\_dimer and dimer\_tetramer fits.
- 7. **phi\_constant** allows some values of phi to be fixed in the monomer\_dimer and dimer\_tetramer programs and has the same length as the total number of phi's.
- 8. **Expt\_weights(j,k)** are the amount each experimental data point contributes to the error in the fit. It is calculated by 1.  $/(Expt\_Errors +$ mean(mean(Expt\_Errors))). If no Expt\_Errors are entered, all points are weighted equally.
- 9. **Concentrations**, is the set of concentrations for each aggregate in the ensemble,  $[A_nB_m]$ . **Concentration\_monomer(j,n+1)**, **Concentration\_dimer(j, n+1)**, and **Concentration\_tetramer (j, n+1)** are the concentrations of the monomer, dimer and tetramer aggregates in the Monomer\_Dimer and Dimer\_Tetramer fits.
- 10. **PP** and **Model\_Populations** are the calculated relative populations/integrations for the model of the ensemble.
- 11. **mean\_error** is the root mean square difference in the weighted sum of squares of the residuals over the entire fit.
- 12. **pop\_error(1,j)** is the mean of population j mean of model value for population j. For example,  $pop_error(1,1)$  is the mean amount the prediction of  $[A_0B_N]$  misses the measured amount. The value could be negative, zero, or positive.
- 13. **pop\_error(2,j)** is the root mean square error for population j. For example, pop\_error(2,1) is the root square amount the prediction of  $[A_0B_N]$  missed by. Its value is always positive.
- 14. **phi\_new**, **phidnew**, and **phitnew** are the refined values of phi.

15. **error** is the root mean square error of new estimate.

### **d. Single Aggregate Fitting Code**

#### **d.1. Single Aggregate--Data1**

**XA(j)**. The mole fractions are listed in terms of **A** such that the first mole fraction corresponds to the first row of Expt\_Populations.

```
XA = [0.000 0.084 0.145 etc.];
```
**Expt\_Populations** are input as a column of data for each aggregate. If an aggregate has two resonances, they should be summed and entered as a single relative integration. Recall that each row must end with a semi-colon.

```
Expt_Populations =[0.000 0.000 1.000 ;
0.000 0.168 0.832 ;
0.000 0.290 0.710 ;
etc.;];
```
**Expt Errors** are input as an array the same size as Expt Populations. Each column and row should correspond to the row and column of Expt\_Populations. Expt\_Errors is optional and should be left as "Expt\_Errors  $=[\cdot]$ ;" if none are provided.

 $Expt \nvert_{\text{Errors}} = [ ; ]$ 

**peak** assignment. The program expects the peaks to be listed in the order of increasing **A** subunit as shown below:

Hexamers: peak\_assignment =  $[ [A_0B_6][A_1B_5][A_2B_4][A_3B_3][A_4B_2][A_5B_1][A_6B_0] ]$ Tetramers: peak\_assignment =  $[ [A_0B_4][A_1B_3][A_2B_2][A_3B_1][A_4B_0] ]$ Dimers: peak\_assignment =  $[ [A_0B_2][A_1B_1][A_2B_0] ]$ 

The column number of the corresponding relative integration is input in the order designated above. If an aggregate was not observed, it should be assigned to column 1. Its absence will be accounted for in phi. For example, if the populations are listed in the order:  $[A_2B_2]$   $[A_3B_1]$   $[A_1B_3]$   $[A_0B_4]$   $[A_4B_0]$ , then peak\_assignment =  $[4 \ 3 \ 1 \ 2 \ 5]$ . If a relative integration is a sum of two unresolved resonances, enter the same column for each aggregate contributing to the resonance.

peak\_assignment =  $[321]$ ;

**phi** is listed in the order of increasing **A** subunit as it is in peak\_assignment. The phi's provided here will be the start value for the fit. If an aggregate was not observed, it should be assigned a phi value of 0.

## **d.2. Single Aggregate—Try Fit**

function try\_fit(XA, phi, peak\_assignment, Expt\_Populations, Expt\_Errors

Code for weighting the Expt\_Populations. If no Expt\_Errors are entered, all points are weighted equally.

 if (nargin<5) Expt\_weights=ones(size(Expt\_Populations)); else Expt\_weights =  $1.$  /(Expt\_Errors + mean(mean(Expt\_Errors))); end

Code for plotting the experimental data.

```
hold on ; cscheme='bgrmkcybgrmkcy'; axis([0 1 0 1]); xlabel('X_A');
ylabel('Mole Fractions');
    for j=1:size(Expt_Populations,2)
        if (nargin<5)
          plot(XA, Expt_Populations(:,j),sprintf('%so',cscheme(j)));
        else
          errorbar(XA, Expt_Populations(:,j), 
Expt_Errors(:,j),sprintf('%so',cscheme(j)));
        end 
    end
```
Code for plotting the model with the provided phi's.

```
XAc = [0:0.01:1]; TP=Populations(multimers(XAc, phi), peak_assignment);
for i=1:size(TP,2)
   plot(XAc,TP(:,j),sprintf('%c',cscheme(j)) );
 end
```
Code for computing and reporting the error.

```
 [mean_error, pop_error] = Error_of_Model(XA, phi, peak_assignment, 
Expt_Populations, Expt_weights);
  N = length(\text{phi})-1;fprintf(1,'\nThe Mean mismatch is %f percent.\n', mean_error*100);
      for j=1:size(pop_error,2)
      fprintf(1,'Predicted value of species A\%dB\%d + A\%dB\%d exceeds
measurement by %f percent and mean square error of %f percent.\ln',j-1,N-
j+1,N-j+1,j-1,pop_error(1,i)*100,pop_error(2,i)*100);
       end
```
#### **d.3. Single Aggregate—Refine\_fit**

```
function [phi\_new, error] = refine\_fit(XA, phi, peak\_assignment,Expt_Populations, Expt_Errors)
```
If no Expt\_Errors are entered, all points are weighted equally.

if (nargin<5) Expt\_weights =  $ones(size(Expt\_Populations))$ ; else Expt\_weights =  $1.$  /( Expt\_Errors + mean(mean(Expt\_Errors))); end

Set-up the parameters.

 $N = length(\text{phi})-1;$ param =  $[2:(N+1)]$ ;

The initial step size for improving the model is 10%.

```
step_size = 0.1*phi(param),
```
Initialize the search.

 $N-no\_progress = 0;$ N max trials =  $30;$ 

Compute and report the initial quality of the fit.

```
[error_best, temp] = Error_of_Model(XA,phi, peak_assignment,
Expt_Populations) ; 
fprintf(1, \n Initial Error of Fit = %f percent.\n', error_best * 100);
```
Iteratively try to improve fit by changing each parameter in turn.

```
while (N-no\_progress < N_max\_trials)flag = 0;
   for k=1:length(param)
```
Step to the right and to the left.

```
 phi_testr = phi;
phi_testr(param(k))=abs(phi(param(k)) + step_size(k));
```

```
[error testr, temp] = Error of Model(XA,phi testr, peak assignment,
Expt_Populations, Expt_weights);
       phi testl = phi;
       phi_testl(param(k))=abs(phi(param(k)) - step_size(k));
       \text{[error_test]}, \text{temp} = \text{Error_of}_\text{model}(XA, \text{phi_test}),peak_assignment,Expt_Populations, Expt_weights);
```
Decide if a step should be taken. If the step is positive, continue that direction. If the negative step is better, continue that way. If no improvement occurs, flag that step and begin reducing the step size.  $N_{no\_progress}$  is the number of steps since the error last improved. N\_max\_trials is the number of iterations to perform without the error getting better before ending the script. It is set to 30.

```
 if (error_testr<error_best)
       error_best=error_testr; phi=phi_testr; step_size(k) = step_size(k) * 1.5;
       N no progress=0;
   elseif (error_testl <error_best) 
       error best=error testl; phi=phi_testl; step_size(k) = step_size(k) * 1.5;
       N no progress=0;
   else
    flag = flag + 1;
   end
 end 
if (flag>2)
  step_size = step_size *(0.75 + 0.25*rand);
   N_no_progress=N_no_progress+1;
 end
```
After adjusting each element of rel\_weight, report the new fit.

```
fprintf(1,'\nError - %f, Last Good Step - %d, Mean Step Size - %f \n
',error_best, N_no_progress, 100*mean(step_size./phi(param)));
  fprintf(1,' Phi - \%f', phi);
   end
   error=error_best;
   phi_new = phi;
```
# **d.4. Single Aggregate—Refine\_fit\_s**

function [phi\_new, error] = refine\_fit\_s(XA,phi, peak\_assignment, Expt\_Populations, Expt\_Errors)

If no Expt\_Errors are entered, all points are weighted equally.

```
if (nargin<5)
  Expt_weights = ones(size(Expt\_Populations));
```
else Expt\_weights =  $1.$  /(Expt\_Errors + mean(mean(Expt\_Errors))); end

Because some phi's are equivalent in a symmetric plot and the model is unchanged by multiplication, only some of the parameters need to be adjusted. Here the program is told which parameters to adjust.

 $N = length(\text{phi})-1;$  $param = [ 1:ceil(N/2)];$ 

The initial step size for improving the model is 10%.

step\_size =  $0.1$ \*phi(param),

Initialize the search.

 $N-no\_progress = 0;$  $N$ \_max\_trials = 30;

Compute and report the initial quality of the fit.

```
[error_best, temp] = Error_of_Model(XA,phi, peak_assignment, 
Expt Populations, Expt weights) ;
fprintf(1, \ln Initial Error of Fit = %f percent. \n', error_best * 100);
```
Iteratively try to improve fit by changing each parameter in turn.

```
while (N-no\_progress < N_max\_trials)flag = 0;
  for k=1:length(param) \% Try tweaking each parameter in turn.
```
Step to the right and to the left.

```
 phi_testr = phi;
      phi_testr(param(k))=abs(phi(param(k)) + step_size(k));
       phi_testr(N+2-param(k))=phi_testr(param(k));
       [error_testr, temp] = Error_of_Model(XA,phi_testr, peak_assignment, 
Expt_Populations, Expt_weights);
       phi_testl = phi;
      phi_testl(param(k))=abs(phi(param(k)) - step_size(k)); phi_testl(N+2-param(k))=phi_testl(param(k));
       [error_testl, temp] = Error_of_Model(XA,phi_testl, 
peak assignment, Expt Populations, Expt weights);
```
Decide if a step should be taken. If the step is positive, continue that direction. If the negative step is better, continue that way. If no improvement occurs, flag that step and begin reducing the step size.

```
 if (error_testr<error_best)
      error best=error testr; phi=phi_testr; step_size(k) = step_size(k) * 1.5;
       N_no_progress=0;
   elseif (error_testl <error_best) 
      error_best=error_testl; phi=phi_testl; step_size(k) = step_size(k) * 1.5;
       N no progress=0;
   else
    flag = flag + 1; % Failure. Add it to the list.
   end
 end 
 if (flag>=length(param)) % Failed to improve by stepping in any direction
  step size = step size * (0.75 + 0.25*rand); % Reduce step size
   N_no_progress=N_no_progress+1;
 end
```
After adjusting each element of rel weight, report the new fit.

```
fprintf(1,'\nError - %f, Last Good Step - %d, Mean Step Size - %f \n
',error_best, N_no_progress, 100*mean(step_size./phi(param)));
  fprintf(1,' Phi - \%f', phi);
   end
   error=error_best;
   phi_new = phi;
```
## **d.5. Multimers**

Two subunits A and B are mixed to form an ensemble of N-mers in solution. A given N-mer is described by it's composition,  $A_nB_m$  where  $n+m = N$ and  $N = length(phi)$ -1. Thus,  $N+1$  different species are possible in solution. The concentration of each species is determined by XA(j) and phi. This ensemble is parameterized with the set,

Concentration(j,n+1) = phi(n+1) \* Mn(n+1) \* C( A\_0:B\_N)^(1 - n/N) \*  $C(A \text{ N:B } 0)$ ^(n/N)

where  $C(j,n+1)$  is the concentration of species  $A_nB_m$  for mole fraction  $XA(j)$  and Mn is the multiplicity of state j  $(N!/(i!*(N-j)!))$ . The mole fraction is of course,

 $XA(j) = Sum( n*Concentration(j, n+1)) / Sum(Concentration(j, n+1))$ 

The concentrations are normalized to be mole fractions of aggregates such that

(Sum over n of (Concentration( $j,n+1$ )) = 1

In this parameterization,  $C(i,1)$  and  $C(i,N+1)$  are adjusted until the closest XA(j) to the experimental result is obtained because XA(j) is the quantity the experimenter adjusts. These adjustments in turn determine all the  $C(j,n+1)$ 's. Multimers can be fed multiple values XA(j) and will determine the aggregate concentrations for each value. The returned Concentration $(j, n+1)$  is the concentration of species  $[A_nB_m]$  for the j-th value of XA(j).

The returned XA and Concentrations $(n+1)$  are a function of phi and a parameter, A.

 $C(n+1) = N * Constant * M(n) * phi(n+1) * A^n (1-A)^(N-n)$ 

where N, Constant, Mn, and A are numbers so that,

 $sum(C(n+1)) = 1$ 

 $XA = sum(C(n+1)*n)/N; 0 \leq A \leq 1.$ 

The bisection method is used to get the value of A for which XA is the one supplied to bisect. The concentration of each species is then returned for that value of a.

```
function Concentration = multimer(XA, phi)
```
For each  $XA(i)$ , Concentration $(i,:)$  is determined.

for  $j=1$ :length $(XA)$ 

Cconc is returned by the function bisect.

```
Concentration(i,:) = bisect(XA(i),phi);end
function Conc = bisect(XA,phi)
```
Initialize values of A. XA may differ by 1e-6 at the end of bisection and while not close enough, continue to bisect by the difference of Amin and Amax.

tolerance  $= 1e-6$ ; Amax = 1; Amin = 0; [Xmin, Conc]=Cparametric(Amin, phi); [Xmax, Conc]=Cparametric(Amax, phi); while ((Xmax-XA)>tolerance)  $Atest = (Amin+Amax)/2;$  [Xtest, Conc]=Cparametric(Atest,phi); if (Xtest>XA) Amax = Atest; Xmax=Xtest;

 else Amin = Atest; Xmin=Xtest; end end function  $[XA,$  Concs] = Cparametric( $A$ , phi)

Parametric form where mole fraction and Concentrations are determined for A, phi and N.

 $N = length(\text{phi})-1;$  $B = 1-A$ ; Concs $(1)$ = B^N\*phi(1); Concs(N+1)= $A^{\wedge}N^*$ phi(N+1);  $Mn=1$ ;

Calculate each unscaled concentration.

for k=2:N  $idx=k-1$ ;  $Mn = Mn * (N+1-idx)/idx;$  $Concs(k) = phi(k)*A^d dx*B^(N-idx)*Mn;$ end

Normalize the concentration and calculate the mole fraction.

 $Concs = Concs / sum (Concs);$  $XA = sum(Concs.*[0:N]/N);$ 

#### **d.6. Single Aggregate—Populations**

function result = Populations(Concentrations, peak\_assignment)

For each type of aggregate, add to correct NMR resonance.

```
 result = zeros(size(Concentrations,1),max(peak_assignment));
N = size(Concentrations, 2);for j=1:Nidx = peak\_assignment(j);result(:,idx) = result(:,idx) + Concentrations(:,j); end
```
# **d.7. Single Aggregate—Error of Model**

*Function*: [mean\_error, pop\_error] = Error\_of\_Model(XA, phi, peak\_assignment, Expt\_Populations, Expt\_Errors)

function [mean\_error, pop\_error] = Error\_of\_Model(XA, phi, peak\_assignment, Expt\_Populations, Expt\_Errors)

If no Expt\_weights are given, weight all points equally.

 if (nargin<5) Expt\_weights=ones(size(Expt\_Populations)); else Expt\_weights =  $1.$  /(Expt\_Errors + mean(mean(Expt\_Errors))); end

Compute values from the model.

 $Concentrations = multimers(XA,phi);$  $PP = Populations (Concentrations, peak\_assignment);$ 

Compute the mean error.

```
diff = PP - Expt Populations;
   mean_error = sqrt(sum(sum(diff.*diff.*Expt_weights)) / 
sum(sum(Expt_weights)));
```
Compute the error for each population independently.

pop\_error = sum(diff.\*Expt\_weights,1) ./ sum(Expt\_weights,1);  $pop_error(2,:) = sqrt(sum(dtff.*diff.*Expt\_weights,1)$ .  $/sum(Expt\_weights,1));$ 

## **e. Monomer\_Dimer Fitting Code**

## **e.1. Monomer\_Dimer -- Data\_Monomer\_Dimer**

**XA(j)**. The mole fractions are listed in terms of **A** such that the first mole fraction corresponds to the first row of Expt\_Populations.

```
Xa = [ 0.0000 0.1000 1.0000 etc ];
```
**Ctotal** must have the same value through out and have the same length as Xa.

Ctotal = [ 0.100 0.100 0.100 etc ];

**Expt Populations** are input as a column of data for each aggregate. If an aggregate has two resonances, they should be summed and entered as a single relative integration. Recall that each row must end with a semi-colon.

```
Expt_Populations = [1.000 0.0000 0.0000;
0.8170 0.1830 0.0000;
0.6274 0.3294 0.0432;
etc; ];
```
**Expt Errors** are input as an array the same size as Expt Populations. Each column and row should correspond to the row and column of Expt\_Populations. Expt\_Errors is optional and should be left as "Expt\_Errors  $=[\cdot]$ ;" if none are provided.

 $Expt \nvert_{\text{Errors}} = [ ; ]$ 

**peak\_assignment\_monomer** and **peak\_assignment\_dimer**. The program expects the peaks to be listed in the order of increasing **A** subunit as shown below:

peak\_assignment\_monomer =  $[ [A_0B_1] [A_1B_0] ]$ peak\_assignment\_dimer =  $[ [A_0B_2][A_1B_1][A_2B_0] ]$ 

The column number of the corresponding relative integration is input in the order designated above. If an aggregate was not observed, it should be assigned to column 1. For example, if the populations are listed in the order:  $[A_1B_1]$  $[A_0B_1]$   $[A_2B_0]$ , then peak\_assignment\_monomer =  $[2\ 1]$  and peak\_assignment\_dimer =  $[1\ 1\ 3]$ . If a relative integration is a sum of two unresolved resonances, enter the same column number for each aggregate contributing to the resonance.

peak\_assignment\_monomer = [ 1 3]; peak\_assignment\_dimer =  $[1\ 2\ 3]$ ;

**phi\_monomer** and **phi\_dimer** are listed in the order of increasing **A** subunit as it is in peak assignment. The phi's provided here will be the start value for the fit. If an aggregate was not observed, it should be assigned a phi value of 0. The fit may require that a missing aggregate be assigned a phi of 0.00001 rather than 0 to avoid dividing by zero problem in the fit.

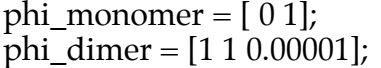

**phi\_constant** indicates the phi's which should not be changed based on all five phi values in the order  $[A_0B_1]$ ,  $[A_1B_0]$ ,  $[A_0B_2]$ ,  $[A_1B_1]$ , and  $[A_2B_0]$ . Values of 0 disallow optimization of the corresponding phi. A value of 1 allows for optimization. For example, to fix the phi for  $[A_0B_2]$ , phi\_constant = [11011].

phi\_constant =  $[1 1 1 1 1]$ ;

## **e.2. Monomer\_Dimer—Try\_fit**

function try\_fit(Xa, Ctotal, phi\_monomer, peak\_assignment\_monomer, phi\_dimer, peak\_assignment\_dimer, Expt\_Populations, Expt\_Errors)

Code for weighting the Expt\_Populations. If no Expt\_Errors are entered, all points are weighted equally.

if (nargin $<$ 8) Expt\_weights=ones(size(Expt\_Populations)); else Expt\_weights =  $1.$  /(Expt\_Errors + mean(mean(Expt\_Errors))); end

Code for plotting the experimental data.

```
 hold on ; cscheme='bgrmkcybgrmkcy'; axis([0 1 0 1]); xlabel('X_A'); 
ylabel('Relative Integration');
    for j=1:size(Expt_Populations,2)
        if (nargin<8)
         plot(Xa, Expt_Populations(:,j),sprintf('%so',cscheme(j)));
        else
          errorbar(Xa, Expt_Populations(:,j), 
Expt_Errors(:,j),sprintf('%so',cscheme(j)));
        end 
    end
```
Code for plotting the model with the provided phi's.

```
Xac = [0:0.01:1];C_{totalac} = C_{total(1)*ones(size(Xac))}; [Conc_Monomers, Conc_Dimers] = multimers(Xac, Ctotalac, phi_monomer, 
phi_dimer);
    TP=Populations(Conc_Monomers, peak_assignment_monomer, 
Conc Dimers, peak assignment dimer);
   for i=1:size(TP,2)
     plot(Xac,TP(:,j),sprintf(\%c',cscheme(i)));
    end
```
Code for computing and reporting the error.

```
[mean_error, pop_error] = Error_of_Model(Xa, Ctotal, phi_monomer,
peak_assignment_monomer, phi_dimer, peak_assignment_dimer, 
Expt_Populations, Expt_weights);
```
fprintf(1,'\nThe Mean mismatch is %f percent.\n', mean\_error\*100); for  $j=1$ :size(pop\_error,2) fprintf(1,'Predicted value of population %d exceeds measurement by %f percent and mean square error of %f percent. $\ln$  $J_{i}$ ,pop\_error(1,j)\*100,pop\_error(2,j)\*100); end

#### **e.3. Monomer\_Dimer—Refine\_fit**

function [phi\_monomer\_new, phi\_dimer\_new, error] = refine\_fit(Xa, Ctotal,phi<sup>monomer, peak assignment monomer, phi dimer,</sup> peak\_assignment\_dimer, Expt\_Populations, phi\_constant, Expt\_Errors)

If no Expt\_Errors are entered, all points are weighted equally.

```
if (nargin<9)
  Expt_weights = ones(size(Expt_Populations));
else
        Expt_weights = 1. /(Expt_Errors + mean(mean(Expt_Errors)));
end
```
Set-up the parameters to merge the monomer and dimer inputs to a single input.

```
phimerge = [phi_monomer, phi_dimer];
idx_monomer = [1 2]; idx_dimer = [3 4 5];
param = [1:length(phimerge)];
```
The initial step size for improving the model is 10%.

step\_size = 0.1\*phi\_constant.\*phimerge(param);

Initialize the search. N\_no\_progress is the number of steps since the error last improved. N\_max\_trials is the number of iterations to perform without the error getting better before ending the script. It is set to 30.

```
N-no\_progress = 0;N_max_trials = 30;
```
Compute and report the initial quality of the fit.

[error\_best, temp] = Error\_of\_Model(Xa,Ctotal,phimerge(idx\_monomer), peak\_assignment\_monomer, phimerge(idx\_dimer), peak\_assignment\_dimer, Expt\_Populations, Expt\_weights); fprintf(1, \n Initial Error of Fit = %f percent.\n', error\_best \* 100);

Iteratively try to improve fit by changing each parameter in turn.

```
while (N-no\_progress < N_max\_trials)flag = 0;
   for k=1:length(param)
```
Step to the right and to the left.

```
 phi_testr = phimerge;
      phi_testr(param(k))=abs(phimerge(param(k)) + step_size(k));
       [error_testr, temp] = Error_of_Model(Xa,Ctotal,phi_testr(idx_monomer), 
peak_assignment_monomer, phi_testr(idx_dimer), peak_assignment_dimer, 
Expt Populations, Expt weights);
       phi_testl = phimerge;
      phi_testl(param(k)) = abs(phimerge(param(k)) - step_size(k));[error_testl, temp] = Error_of_Model(Xa,Ctotal,phi_testl(idx_monomer),
peak_assignment_monomer, phi_testl(idx_dimer), peak_assignment_dimer, 
Expt Populations, Expt weights);
```
Decide if a step should be taken. If the step is positive, continue that direction. If the negative step is better, continue that way. If no improvement occurs, flag that step and begin reducing the step size.

```
 if (error_testr<error_best)
         error best=error testr; phimerge=phi_testr; step_size(k) = step_size(k) *
1.5;
         N no progress=0;
     elseif (error_testl <error_best) 
  error_best=error_testl; phimerge=phi_testl; step_size(k) = step_size(k) * 1.5;
          N_no_progress=0;
     else
       flag = flag + 1;
     end
   end 
   if (flag>=length(param)) 
  step_size = step_size *(0.75 + 0.25*rand);
   N_no_progress=N_no_progress+1;
   end
```
After adjusting each element of rel\_weight, report the new fit.

```
fprintf(1,'\nError - %f, Last Good Step - %d, Mean Step Size - %f \n
',error_best, N_no_progress, 100*mean(step_size) );
  fprintf('\n Phi Dimer - '); fprintf(1,'%f', phimerge(idx_monomer));
  fprintf(1,'\n Phi Tetramer - '); fprintf(1,'%f ',phimerge(idx_dimer));
   end
   error=error_best;
   phi_monomer_new = phimerge(idx_monomer);
```
#### **e.4. Monomer\_Dimer—Mulitmers**

Two subunits A and B are mixed to form an ensemble of monomers and dimers in solution. A given N-mer is described by it's composition,  $A_nB_m$  where  $n+m = N$  and  $N = 1$  and 2. Thus, five different species are possible in solution. The concentration of each species is determined by  $Xa(i)$ , Chi, and phi\_monomer or phi\_dimer. The outputs are Concentration monomer( $j,n+1$ ) and Concentration dimer(*j*, 1).

In this parameterization, the "relative chemical potential", a, is adjusted until the closest XA(j) to the experimental result is obtained. These adjustments in turn determine Chi, the monomer/dimer scaler, and all the aggregate concentrations. Multimers can be fed multiple values XA(j) and will determine the aggregate concentrations for each value. The returned Concentration( $j,n+1$ ) is the concentration of species  $[A_n B_m]$  for the j-th value of XA(j).

The returned  $XA$  and Concentrations $(n+1)$  are a function of phi and a such that,

 $[B_1] = Chi/Ctotal * phi\_monomer(1) * b$  $[A_1] = Chi/Ctotal * phi_monomer(2) * a$ 

 $[B_2] = 2 * Chi^2/C total * phi_dimer(1) * b * b$  $[AB] = 2 * 2 * Chi^2/Ctotal * phi_dimer(2) * a * b$  $[A_2] = 2^* Chi^2/Ctotal * phi-dimer(3) * a * a$ 

 $Xa = sum(Conc_monomer.*[0 1]) + sum(Conc_dimer.*[0 0.5 1])$ ;

The bisection method is used to get the value of a for which Xa is the one supplied to bisect. The concentration of each species is then returned for that value of a.

function [Concentration\_monomer, Concentration\_dimer $\overline{r}$ ] = multimers(Xa, Ctotal, phi\_monomer, phi\_dimer)

For each Xa(j), Concentration monomer(j,:) and Concentration dimer(j,:) are determined.

for j=1:length(Xa)

Conc\_monomer and Conc\_dimer are the total concentrations of monomers and dimers and are returned by the function bisect.

```
[Concentration_monomer(j,:), Concentration_dimer(j,:)] = bisect(Xa(j),Ctotal(j),phi_monomer, phi_dimer); 
end
```

```
function [Conc_monomer, Conc_dimer ] = bisect(Xa, Ctotal,phi_monomer,
phi_dimer);
```
 Initialize values of a. Xa may differ by 1e-6 at the end of bisection and while not close enough, continue to bisect by the difference of amin and amax.

```
tolerance = 1e-6;
  amax = 1; amin = 0;
   [Xmin, Conc_monomer, Conc_dimer]=Cparametric(amin, phi_monomer, 
phi_dimer, Ctotal);
  [Xmax, Conc_monomer, Conc_dimer]=Cparametric(amax, phi_monomer,
phi_dimer, Ctotal);
   while ((Xmax-Xa)>tolerance) 
    \text{atest} = (\text{amin}+\text{amax})/2; [Xtest, Conc_monomer, Conc_dimer]=Cparametric(atest, phi_monomer, 
phi_dimer, Ctotal);
     if (Xtest>Xa)
       amax = atest; Xmax=Xtest;
    else
       amin = atest; Xmin=Xtest;
    end
  end
function [Xa, Conc_monomer, Conc_dimer]=Cparametric(a, phi_monomer,
phi_dimer, Ctotal)
```
Parametric form where Xa, Mtotal, Dtotal, and Chi are determined for a, phi and N. Note that Chi is actually Chi = Mtotal /  $(4^{\ast}D$ total)  $^{\ast}$  (sqrt $(1 + 8^{\ast})$ Dtotal\*Ctotal/(Mtotal\*Mtotal) ) - 1), but the equation has been modified to address of case of Mtotal  $= 0$  or Dtotal  $= 0$ . The script will still have trouble if both Mtotal and Dtotal =0 but that indicates a mistake in the choice of phi\_monomer and phi\_dimer has been made.

 $b=1-a$ ;

```
Mtotal = phi_monomer(1)*b + phi_monomer(2) * a;
Dtotal = phi_dimer(1)*b*b + 2*phi_dimer(2)*b*a + phi_dimer(3)*a*a;
Chi = \left( sqrt\left( Mtotal*Mtotal + 8 *Dtotal*Ctotal \right) - Mtotal +
(Dtotal==0)^*(2^*Mtotal*Ctotal) ) / (4^*Dtotal + (Dtotal==0));
```
Normalize the concentrations of monomers and dimers and calculate the mole fraction.

Conc\_monomer = Chi/Ctotal  $*$  [ phi\_monomer(1) $*$ b, phi\_monomer(2) $*$  a]; Conc\_dimer =  $2 * Chi^2/C$ total  $*$  [ phi\_dimer(1) $*b*b$  ,  $2 * phi$ \_dimer(2) $*b*a$  , phi\_dimer(3)\*a\*a ];  $Xa = sum(Cone_monomer.*[0 1]) + sum(Cone_dimer.*[0 0.5 1])$ ;

#### **e.5. Monomer\_Dimer—Populations**

```
function result = Populations(Concentration_monomer, 
peak assignment monomer, Concentration dimer, peak assignment dimer)
```
For each type of aggregate, add to correct NMR resonance.

 result = zeros(size(Concentration\_monomer,1), max( max(peak\_assignment\_monomer) , max(peak\_assignment\_dimer) ) );  $N = size(Concentrationmoment,2);$ for  $i=1:N$  $idx = peak$  assignment monomer(j);  $result(:,idx) = result(:,idx) + Concentration_monomer(:,j);$  end  $N = size(Concentration\ dimer,2);$ for  $i=1:N$  $idx = peak$  assignment dimer(j);  $result(:,idx) = result(:,idx) + Concentration\_dimer(:,j);$ end

## **e.6. Monomer\_Dimer—Error of Model**

function [mean\_error, pop\_error] = Error\_of\_Model(Xa, Ctotal, phi\_monomer, peak\_assignment\_monomer, phi\_dimer, peak\_assignment\_dimer, Expt Populations, Expt Errors)

If no Expt\_weights are given, weight all points equally.

```
 if (nargin<8) 
       Expt_weights=ones(size(Expt_Populations));
 else
      Expt_weights = 1.7 Expt_Errors + mean(mean(Expt_Errors)));
 end
```
Compute values from the model.

```
 [Conc_Monomers, Conc_Dimers] = multimers(Xa, Ctotal, phi_monomer, 
phi_dimer); 
Model Populations = Populations(Conc_Monomers,
peak_assignment_monomer, Conc_Dimers, peak_assignment_dimer);
```
Compute the mean error.

diff = Model\_Populations - Expt\_Populations;

```
mean_error = sqrt(sum(sum(diff.*diff.*Expt_weights)) /
sum(sum(Expt_weights)));
```
Compute the error for each population independently.

```
pop_error = sum(diff.*Expt_weights,1) ./ sum(Expt_weights,1);
pop_error(2,:) = sqrt(sum(dtff.*diff.*Expt\_weights,1). /sum(Expt\_weights,1));
```
#### **f. Dimer\_Tetramer Fitting Code**

#### **f.1. Dimer\_Tetramer -- Data\_Dimer\_Tetramer**

**XA(j)**. The mole fractions are listed in terms of **A** such that the first mole fraction corresponds to the first row of Expt\_Populations.

Xa = [ 0.0000 0.1000 1.0000 etc ];

**Ctotal** must have the same value through out and have the same length as Xa.

Ctotal = [ 0.100 0.100 0.100 etc ];

**Expt Populations** are input as a column of data for each aggregate. If an aggregate has two resonances, they should be summed and entered as a single relative integration. Recall that each row must end with a semi-colon.

```
Expt_Populations = [1.000 0.0000 0.0000;
0.8170 0.1830 0.0000;
0.6274 0.3294 0.0432;
etc; ];
```
**Expt Errors** are input as an array the same size as Expt Populations. Each column and row should correspond to the row and column of Expt\_Populations. Expt Errors is optional and should be left as "Expt Errors  $= [$ ;];" if none are provided.

Expt\_Errors =  $[j]$ ;

**peak\_assignment\_dimer** and **peak\_assignment\_tetramer**. The program expects the peaks to be listed in the order of increasing **A** subunit as shown below:

peak\_assignment\_dimer =  $[ [A_0B_2][A_1B_1][A_2B_0] ]$ peak\_assignment\_tetramer =  $[ [A_0B_4] [A_1B_3] [A_2B_2] [A_3B_1] [A_4B_0] ]$ 

The column number of the corresponding relative integration is input in the order designated above. If an aggregate was not observed, it should be assigned to column 1. For example, if the populations are listed in the order:  $[A_1B_1]$  $[A_0B_4]$   $[A_2B_0]$ , then peak\_assignment\_dimer = [1 1 3 ] and peak\_assignment\_tetramer =  $\begin{bmatrix} 2 & 1 & 1 & 1 & 1 \end{bmatrix}$ . If a relative integration is a sum of two unresolved resonances, enter the same column number for each aggregate contributing to the resonance.

peak\_assignment\_dimer =  $[123]$ ; peak assignment tetramer =  $[1 2 3 4 5]$ ;

**phi\_dimer** and **phi\_tetramer** are listed in the order of increasing **A** subunit as it is in peak\_assignment. The phi's provided here will be the start value for the fit. If an aggregate was not observed, it should be assigned a phi value of 0. The fit may require that a missing aggregate be assigned a phi of 0.00001 rather than 0 to avoid dividing by zero problem in the fit.

phi\_dimer =  $[ 0.00001 1 1 ]$ ; phi\_tetramer =  $[1 1 0.00001 1 1 ]$ ;

**phi** constant indicates the phi's which should not be changed based on all five phi values in the order  $[A_0B_2]$ ,  $[A_1B_1]$ ,  $[A_2B_0]$ ,  $[A_0B_4]$ ,  $[A_1B_3]$ ,  $[A_2B_2]$ ,  $[A_3B_1]$ ,  $[A_4B_0]$ . Values of 0 disallow optimization of the corresponding phi. A value of 1 allows for optimization. For example, to fix the phi for  $[A_1B_3]$ , phi\_constant = [11110 1 1 1 ].

phi\_constant = [1 1 1 1 1 1 1 1];

## **f.2. Dimer\_Tetramer—Try\_fit**

function try\_fit(Xa, Ctotal, phi\_dimer, peak\_assignment\_dimer, phi\_tetramer, peak\_assignment\_tetramer, Expt\_Populations, Expt\_Errors)

Code for weighting the Expt\_Populations. If no Expt\_Errors are entered, all points are weighted equally.

```
if (nargin<8)
      Expt_weights=ones(size(Expt_Populations));
 else
      Expt_weights = 1. / ( Expt_Errors + mean(mean(Expt_Errors)));
 end
```
Code for plotting the experimental data.

```
hold on ; cscheme='bgrmkcybgrmkcy'; axis([0 1 0 1]); xlabel('X_R');
ylabel('Mole Fractions');
    for j=1:size(Expt_Populations,2)
        if (nargin<8)
          plot(Xa, Expt_Populations(:,j),sprintf('%so',cscheme(j)));
        else
          errorbar(Xa, Expt_Populations(:,j), 
Expt_Errors(:,j),sprintf('%so',cscheme(j)));
        end 
    end
```
Code for plotting the model with the provided phi's.

 $Xac = [0:0.01:1];$  $C_{totalac} = C_{total(1)*ones(size(Xac))};$ [Conc\_Dimers, Conc\_Tetramers] = multimers(Xac, Ctotalac, phi\_dimer, phi\_tetramer); TP=Populations(Conc\_Dimers, peak\_assignment\_dimer, Conc\_Tetramers, peak\_assignment\_tetramer); for  $i=1$ :size(TP,2) plot(Xac,TP(:,j),sprintf('%c',cscheme(j)) ); end

Code for computing and reporting the error.

 [mean\_error, pop\_error] = Error\_of\_Model(Xa, Ctotal, phi\_dimer, peak\_assignment\_dimer, phi\_tetramer, peak\_assignment\_tetramer, Expt\_Populations, Expt\_weights); fprintf(1,'\nThe Mean mismatch is %f percent.\n', mean\_error\*100); for  $j=1$ :size(pop\_error,2) fprintf(1,'Predicted value of population %d exceeds measurement by %f percent and mean square error of  $\%$ f percent.\n ',j,pop\_error(1,j)\*100,pop\_error(2,j)\*100); end

# **f.3. Dimer\_Tetramer—Refine\_fit**

function [phi\_dimer\_new, phi\_tetramer\_new, error] = refine\_fit(Xa, Ctotal,phi\_dimer, peak\_assignment\_dimer, phi\_tetramer, peak\_assignment\_tetramer, Expt\_Populations, phi\_constant, Expt\_Errors)

If no Expt\_Errors are entered, all points are weighted equally.

```
if (nargin<9)
  Expt_weights = ones(size(Expt\_Populations));
else
```
Expt weights =  $1.$  /( Expt Errors + mean(mean(Expt Errors))); end

Set-up the parameters to merge the dimer and tetramer inputs to a single input.

phimerge = [phi\_dimer, phi\_tetramer]; idx dimer =  $[1 2 3]$ ; idx tetramer =  $[4 5 6 7 8]$ ;  $param = [1:length(phimerge)]$ ;

The initial step size for improving the model is 10%.

step\_size =  $0.1$ \*phi\_constant.\*phimerge(param);

Initialize the search.

N no progress  $= 0$ ;  $N$ \_max\_trials = 30;

Compute and report the initial quality of the fit.

[error\_best, temp] = Error\_of\_Model(Xa,Ctotal,phimerge(idx\_dimer), peak\_assignment\_dimer, phimerge(idx\_tetramer), peak\_assignment\_tetramer, Expt\_Populations, Expt\_weights); fprintf(1, \n Initial Error of Fit = %f percent.\n', error best \* 100);

Iteratively try to improve fit by changing each parameter in turn.

```
while (N-no\_progress < N_max\_trials)flag = 0;
   for k=1:length(param)
```
Step to the right and to the left.

```
phi testr = phimerge;
      phi_testr(param(k))=abs(phimerge(param(k)) + step_size(k));
      [error_testr, temp] = Error_of_Model(Xa,Ctotal,phi_testr(idx_dimer),
peak_assignment_dimer, phi_testr(idx_tetramer), peak_assignment_tetramer, 
Expt Populations, Expt weights);
      phi testl = phimerge;
      phi_testl(param(k))=abs(phimerge(param(k)) - step_size(k));
      [error_testl, temp] = Error_of_Model(Xa,Ctotal,phi_testl(idx_dimer),
peak_assignment_dimer, phi_testl(idx_tetramer), peak_assignment_tetramer, 
Expt Populations, Expt weights);
```
Decide if a step should be taken. If the step is positive, continue that direction. If the negative step is better, continue that way. If no improvement occurs, flag that step and begin reducing the step size.

```
 if (error_testr<error_best)
         error_best=error_testr; phimerge=phi_testr; step_size(k) = step_size(k) *
1.5;
          N_no_progress=0;
     elseif (error_testl <error_best) 
         error_best=error_testl; phimerge=phi_testl; step_size(k) = step_size(k) *1.5;
         N<sub>_no_progress=0;</sub>
     else
       flag = flag + 1;
     end
   end 
   if (flag>=length(param)) 
    step_size = step_size *(0.75 + 0.25*rand);
  N_no_progress=N_no_progress+1;
   end
```
After adjusting each element of rel\_weight, report the new fit.

fprintf(1,'\nError - %f, Last Good Step - %d, Mean Step Size - %f \n ', error best, N\_no\_progress,  $100*$ mean(step\_size) ); fprintf('\n Phi Dimer - '); fprintf(1,'%f', phimerge(idx\_dimer)); fprintf(1,'\n Phi Tetramer - '); fprintf(1,'%f ',phimerge(idx\_tetramer)); end error=error\_best; phi\_dimer\_new = phimerge(idx\_dimer); phi\_tetramer\_new = phimerge(idx\_tetramer);

#### **f.4. Dimer\_Tetramer—Multimers**

Two subunits A and B are mixed to form an ensemble of monomers and dimers in solution. A given N-mer is described by it's composition,  $A_nB_m$  where  $n+m = N$  and  $N = 1$  and 2. Thus, five different species are possible in solution. The concentration of each species is determined by Xa(j), Chi, and phi\_dimer or phi\_tetramer. The outputs are Concentration\_dimer(j,n+1) and Concentration tetramer(j, 1).

In this parameterization, the "relative chemical potential", a, is adjusted until the closest XA(j) to the experimental result is obtained. These adjustments in turn determine Chi squared, the dimer/tetramer scaler, and all the aggregate concentrations. Multimers can be fed multiple values Xa(j) and will determine the aggregate concentrations for each value. The returned Concentration( $j,n+1$ ) is the concentration of species  $[A_n B_m]$  for the j-th value of  $Xa(j)$ .

The returned Xa and Concentrations $(n+1)$  are a function of phi and a such that,

 $[B_2] = 2 * Chi_squared/Ctotal * phi_dimer(1) * b * b$  $[AB] = 2 * 2 * Chi_squared / Ctotal * phi_dimer(2) * a * b$   $[A_2] = 2^*$  Chi\_squared / Ctotal  $*$  phi\_dimer(3)  $*$  a  $*$  a

 $[B_4] = 4 * Chi$  squared^2/Ctotal \* phi\_tetramer(1) \* b^4  $[A_1B_3] = 4 * 4 * Chi_Squared^2 /Ctotal * phi_tetramer(2) * a * b^3$  $[A_2B_2] = 4 * 6 * Chi_squared^2 /Ctotal * phi_tetramer(3) * a^2 * b^2$  $[A_1B_3] = 4 * 4 * Chi_squared^2 /Ctotal * phi_tetramer(4) * a^3 * b$  $[A_4] = 4^{\ast}$  Chi\_squared<sup> $\wedge$ 2 / Ctotal  $^{\ast}$  phi\_tetramer(5)  $^{\ast}$  a $\wedge$ 4</sup>

 $Xa = sum(Conc-dimer.* [0 0.5 1]) + sum( Conc tetramer.*[0 0.25 0.5 0.75 1])$ 

The bisection method is used to get the value of a for which Xa is the one supplied to bisect. The concentration of each species is then returned for that value of a.

function [Concentration\_dimer, Concentration\_tetramer] = multimers(Xa, Ctotal, phi\_dimer, phi\_tetramer)

For each  $Xa(j)$ , Concentration\_dimer(j,:) and Concentration\_tetramer(j,:) are determined.

for  $j=1$ :length $(Xa)$ 

Conc\_dimer and Conc\_tetramer are the total concentrations of dimers and tetramers and are returned by the function bisect.

[Concentration dimer(j,:), Concentration tetramer(j,:)] = bisect(Xa(j), Ctotal(j),phi\_dimer, phi\_tetramer); end function [Conc\_dimer, Conc\_tetramer ] = bisect(Xa, Ctotal,phi\_dimer, phi\_tetramer);

Initialize values of a. Xa may differ by 1e-6 at the end of bisection and while not close enough, continue to bisect by the difference of amin and amax.

```
tolerance = 1e-6; \% Amount Xr may differ by an end of bisection..
  amax = 1; amin = 0;
   [Xmin, Conc_dimer, Conc_tetramer]=Cparametric(amin, phi_dimer, 
phi_tetramer, Ctotal);
  [Xmax, Conc_dimer, Conc_tetramer]=Cparametric(amax, phi_dimer,
phi_tetramer, Ctotal);
  while ((Xmax-Xa)>tolerance) % While not close enough, continue to bisect
difference of rmin and rmax.
    \text{atest} = (\text{amin}+\text{amax})/2;[Xtest, Conc_dimer, Conc_tetramer]=Cparametric(atest, phi_dimer,
phi_tetramer, Ctotal);
     if (Xtest>Xa)
       amax = atest; Xmax=Xtest;
```
 else amin = atest; Xmin=Xtest; end end function [Xa, Conc\_dimer, Conc\_tetramer]=Cparametric(a, phi\_dimer, phi\_tetramer, Ctotal)

Parametric form where Xa, Dtotal, Ttotal, and Chi\_squared are determined for a, phi and N. Note that Chi is actually Chi squared = Dtotal / (4\*Ttotal) \* ( sqrt(1 + 4 \* Ttotal\*Ctotal/(Dtotal\*Dtotal) ) - 1), but the equation has been modified to address of case of Dtotal  $= 0$  or Ttotal  $= 0$ . The script will still have trouble if both Dtotal and Ttotal =0 but that indicates a mistake in the choice of phi\_dimer and phi\_tetramer has been made.

b=1-a;

Dtotal = phi\_dimer(1)\*b\*b + 2 \* phi\_dimer(2) \* a \* b + phi\_dimer(3) \* a \*a; Ttotal = phi\_tetramer(1)\*b^4 +  $4*$ phi\_tetramer(2)\*b^3<sup>\*</sup>a + 6\*phi\_tetramer(3)\*b\*b\*a\*a + 4\*phi\_tetramer(4)\*b\*a^3 + phi\_tetramer(5)\*a^4; Chi squared =  $(gart( Dtotal * \tilde{D}total + 4 * Total * Ctotal ) - Dtotal +$  $(Ttotal==0)^*(2^*Dtotal^*Ctotal)$  ) /  $(4^*Total + (Total==0));$ 

Normalize the concentrations of monomers and dimers and calculate the mole fraction.

Conc\_dimer =  $2 * Chi$  squared/Ctotal  $*$  [ phi\_dimer(1) $*b*$ b,  $2 * phi$  dimer(2) $* b*$ a , phi\_dimer(3)\*a\*a] ; Conc\_tetramer =  $4 * Chi_squared^2/Ctotal * [ phi_tetramer(1)*b*b*b,$ 4\*phi\_tetramer(2)\*b\*b\*b\*a, 6\*phi\_tetramer(3)\*b\*b\*a\*a, 4\*phi\_tetramer(4)\*b\*a\*a\*a , phi\_tetramer(5)\*a\*a\*a\*a ];  $Xa = sum(Cone-dimer.*(0 0.5 1]) + sum(Cone tetramer.*(0 0.25 0.5 0.75 1]);$ 

## **f.5. Dimer\_Tetramer—Populations**

function result = Populations(Concentration\_dimer, peak\_assignment\_dimer, Concentration tetramer, peak assignment tetramer)

For each type of aggregate, add to correct NMR resonance.

result =  $zeros(size(Concentrationdimer,1), max($ max(peak\_assignment\_dimer) , max(peak\_assignment\_tetramer) ) );  $N = size(Concentration\ dimer,2);$ for  $j=1:N\%$  Go through each type of aggregate and add to correct NMR peak.  $idx = peak$  assignment dimer(j);  $result(:,idx) = result(:,idx) + Concentration\_dimer(:,j);$  end  $N = size(Concentrationtetramer,2);$ for  $j=1:N\%$  Go through each type of aggregate and add to correct NMR peak.

```
idx = peak assignment tetramer(j);
  result(:,idx) = result(:,idx) + Concentration_tetramer(:,j); end
```
#### **f.6. Dimer\_Tetramer—Error of Model**

```
function [mean_error, pop_error] = Error_of_Model(Xa, Ctotal, phi_dimer, 
peak_assignment_dimer, phi_tetramer, peak_assignment_tetramer, 
Expt_Populations, Expt_Errors)
```
If no Expt\_weights are given, weight all points equally.

 if (nargin<8) Expt\_weights=ones(size(Expt\_Populations)); else Expt\_weights =  $1.7$  Expt\_Errors + mean(mean(Expt\_Errors))); end

Compute values from the model.

```
 [Conc_Dimers, Conc_Tetramers] = multimers(Xa, Ctotal, phi_dimer, 
phi_tetramer);
   Model_Populations = Populations(Conc_Dimers, peak_assignment_dimer, 
Conc Tetramers, peak assignment tetramer);
```
Compute the mean error.

```
diff = Model\_Populations - Expt Populations;
  mean_error = sqrt(sum(sum(diff.*diff.*Expt_weights)) /
sum(sum(Expt_weights)));
```
Compute the error for each population independently.

```
 pop_error = sum(diff.*Expt_weights,1) ./ sum(Expt_weights,1);
pop_error(2,:) = sqrt(sum(diff.*diff.*Expt\_weights,1). / sum(Expt\_weights,1));
```